### Муниципальное бюджетное общеобразовательное учреждение «Нагорьевская средняя общеобразовательная школа Ровеньского района Белгородской области»

#### Рассмотрено

Руководитель методического объединения учителейпредметников

Н.А.Ряднова

**Некрасова** 

#### Утверждено

Приказом по муниципальному бюджетному общеобразовательному учреждению «Нагорьевская средняя общеобразовательная школа Ровеньского района Белгородской области» от 31 августа 2018 г. № 229

Протокол №5 от 05 июня 2018 г.

#### 20 августа 2018 г.

Согласовано

Заместитель директора

# РАБОЧАЯ ПРОГРАММА ОБЪЕДИНЕНИЯ ДОПОЛНИТЕЛЬНОГО ОБРАЗОВАНИЯ «КОМПЬЮТЕРНАЯ ГРАМОТНОСТЬ» ХУДОЖЕСТВЕННО - ЭСТЕТИЧЕСКАЯ НАПРАВЛЕННОСТЬ НА 2018-2019 УЧЕБНЫЙ ГОД ВОЗРАСТ ДЕТЕЙ 16-17 ЛЕТ

Составитель: Сабинина В.В.

## ПОЯСНИТЕЛЬНАЯ ЗАПИСКА

Рабочая программа объединения дополнительного образования эстетической «Компьютерная грамотность» художественно  $\frac{1}{2}$ направленности модифицированная, составлена на основе примерной программы «Мастер по обработке цифровой информации».

Цель: научить обучающихся формировать медиатеки для структурированного хранения и каталогизации цифровой информации, использовать элементы компьютерной графики, управлять размещением цифровой информации на дисках персонального компьютера, а также дисковых хранилищах локальной и глобальной компьютерной сети. тиражировать мультимедиа контент на различных съемных носителях информации, публиковать мультимелиа контент в сети Интернет.

Обучающиеся должны:

иметь практический опыт:

- √ управлять медиатекой цифровой информации;
- передачи и размещения цифровой информации;
- √ использовать элементы компьютерной графики;
- тиражирования мультимедиа контента на съемных носителях информации;  $\checkmark$
- $\checkmark$ осуществления навигации по ресурсам, поиска, ввода и передачи данных с помощью технологий и сервисов сети Интернет:
- публикации мультимедиа контента в сети Интернет;  $\checkmark$
- обеспечение информационной безопасности.

уметь:

- подключать периферийные устройства и мультимедийное оборудование  $\mathbf{K}$ персональному компьютеру и настраивать режимы их работы;
- $\mathbb{Z}^{(n)}$ создавать и структурировать хранение цифровой информации  $\mathbf{B}$ медиатеке персональных компьютеров и серверов:
- передавать информацию  $\overline{a}$  $\overline{M}$ размещать цифровую дисках на персонального компьютера. a также дисковых хранилищах локальной  $\overline{M}$ глобальной компьютерной сети;
- осуществлять резервное копирование и восстановление данных;
- осушествлять антивирусную зашиту персонального компьютера  $\mathbf{c}$ помощью антивирусных программ;
- осуществлять мероприятия по защите персональных данных

#### Знать:

- назначение. разновидности  $\overline{M}$ функциональные возможности программ ДЛЯ публикации мультимедиа контента;
- Принципы лицензирования распространения мультимедийного модели  $\overline{M}$ контента; нормативные документы по установке, эксплуатации и охране труда персональным компьютером, периферийным оборудованием при работе  $\mathbf{c}$  $\mathbf{M}$ компьютерной оргтехникой;
- структуру, виды информационных ресурсов и основные виды услуг в сети Интернет:

- основные виды угроз информационной безопасности и средства защиты информации; принципы антивирусной защиты персонального компьютера; состав мероприятий по защите персональных данных.

#### Количество часов на освоение программы:

всего -102 часа, в том числе:

обязательной аудиторной учебной нагрузки обучающегося - 72 часа; Практики - 30 часов.

### **Результаты:**

Результатом освоения программы является овладение обучающимися компьютерной грамотностью: хранение, передача и публикация цифровой информации, в том числе профессиональными и общими компетенциями:

- 1. Формировать медиатеки для структурированного хранения и каталогизации цифровой информации.
- 2. Управлять размещением цифровой информации на дисках персонального компьютера, а также дисковых хранилищах локальной и глобальной компьютерной сети.
- 3. Тиражировать мультимедиа контент на различных съемных носителях информации.
- 4. Публиковать мультимедиа контент в сети Интернет.
- 5. Организовывать собственную деятельность, исходя из цели и способов ее достижения.
- 6. Осуществлять поиск информации, необходимой для эффективного выполнения профессиональных задач.
- **7.** Использовать информационно-коммуникационные технологии в профессиональной деятельности.

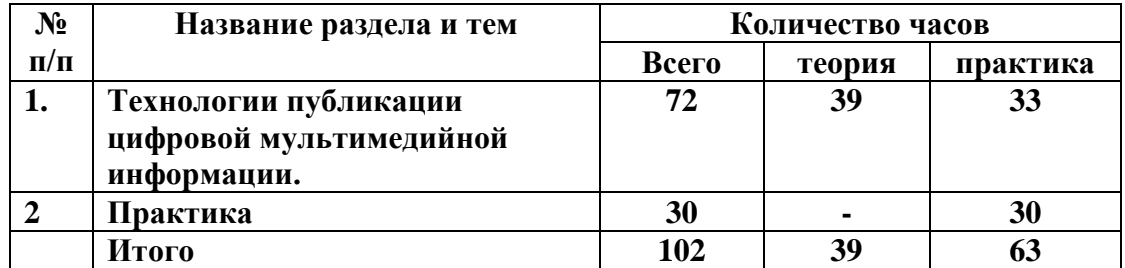

#### **Учебно - тематический план**

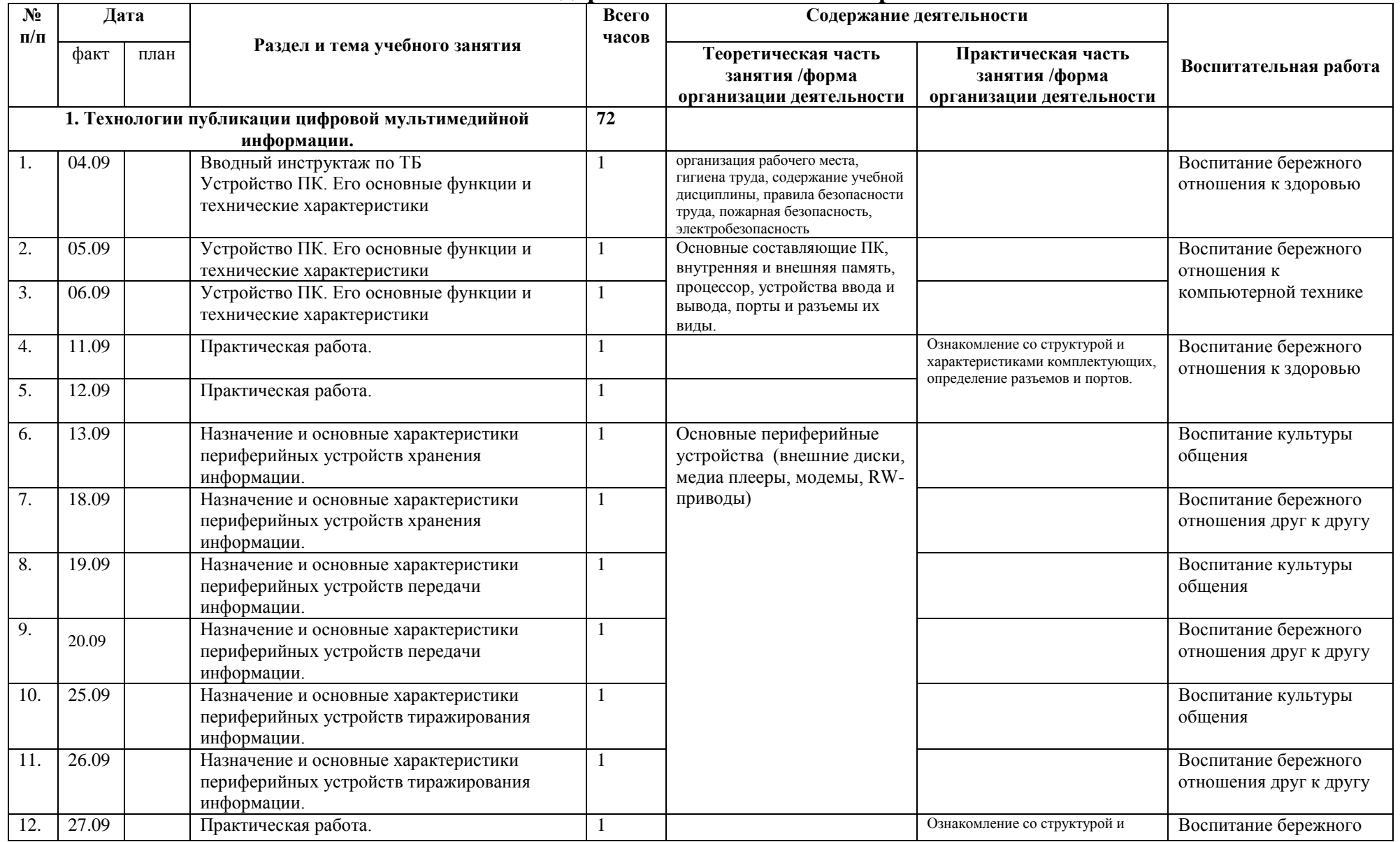

# **Календарно-тематическое планирование**

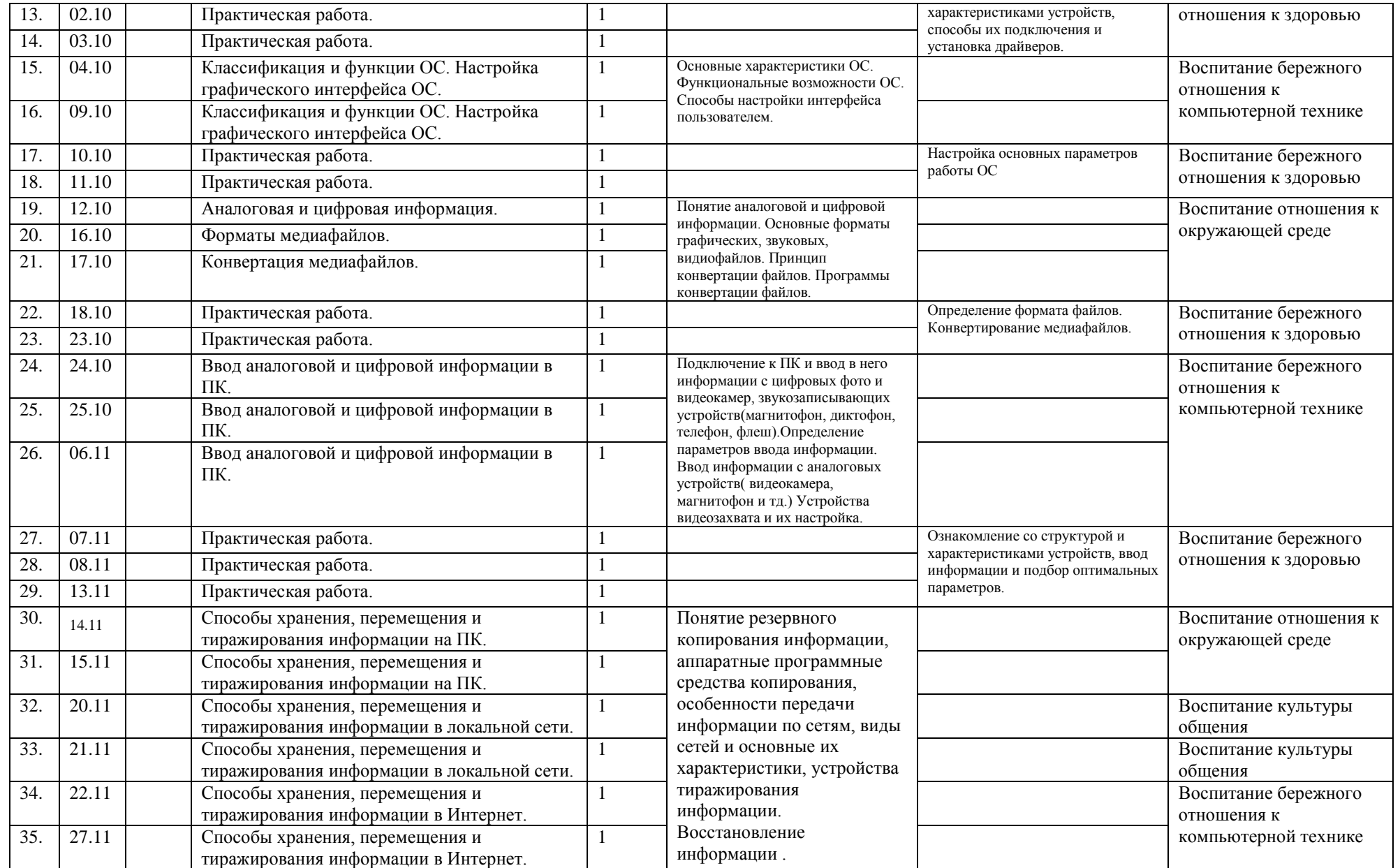

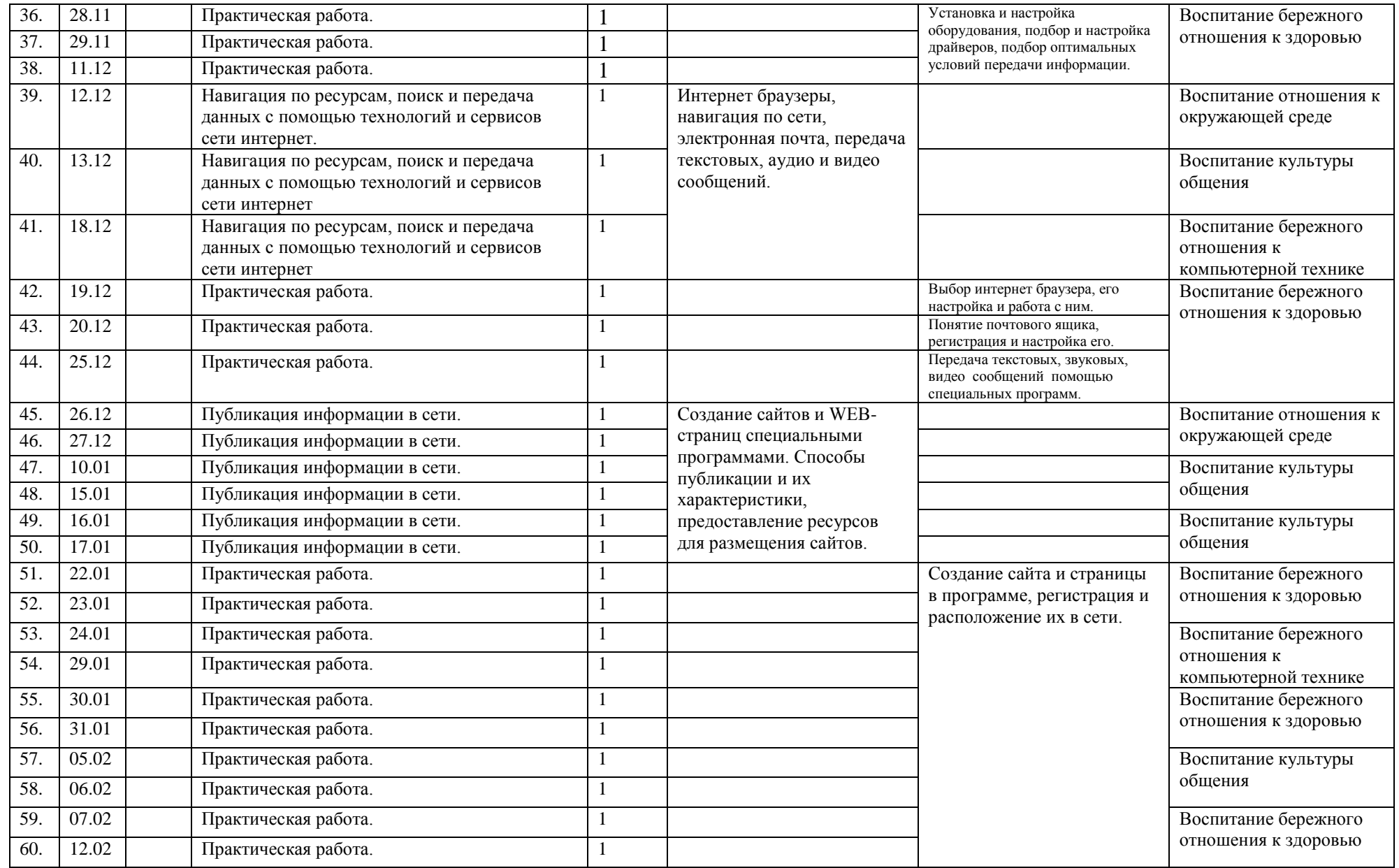

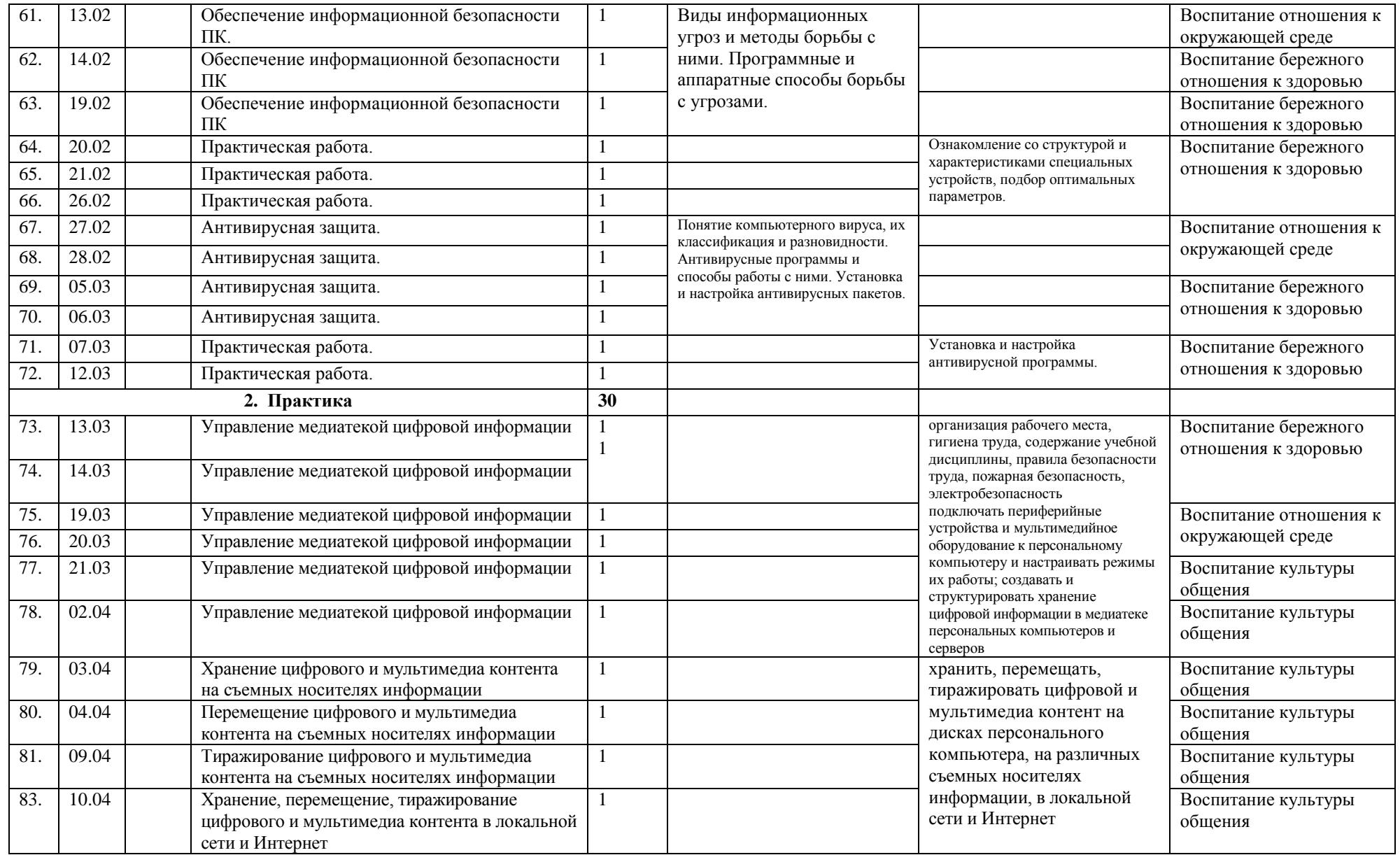

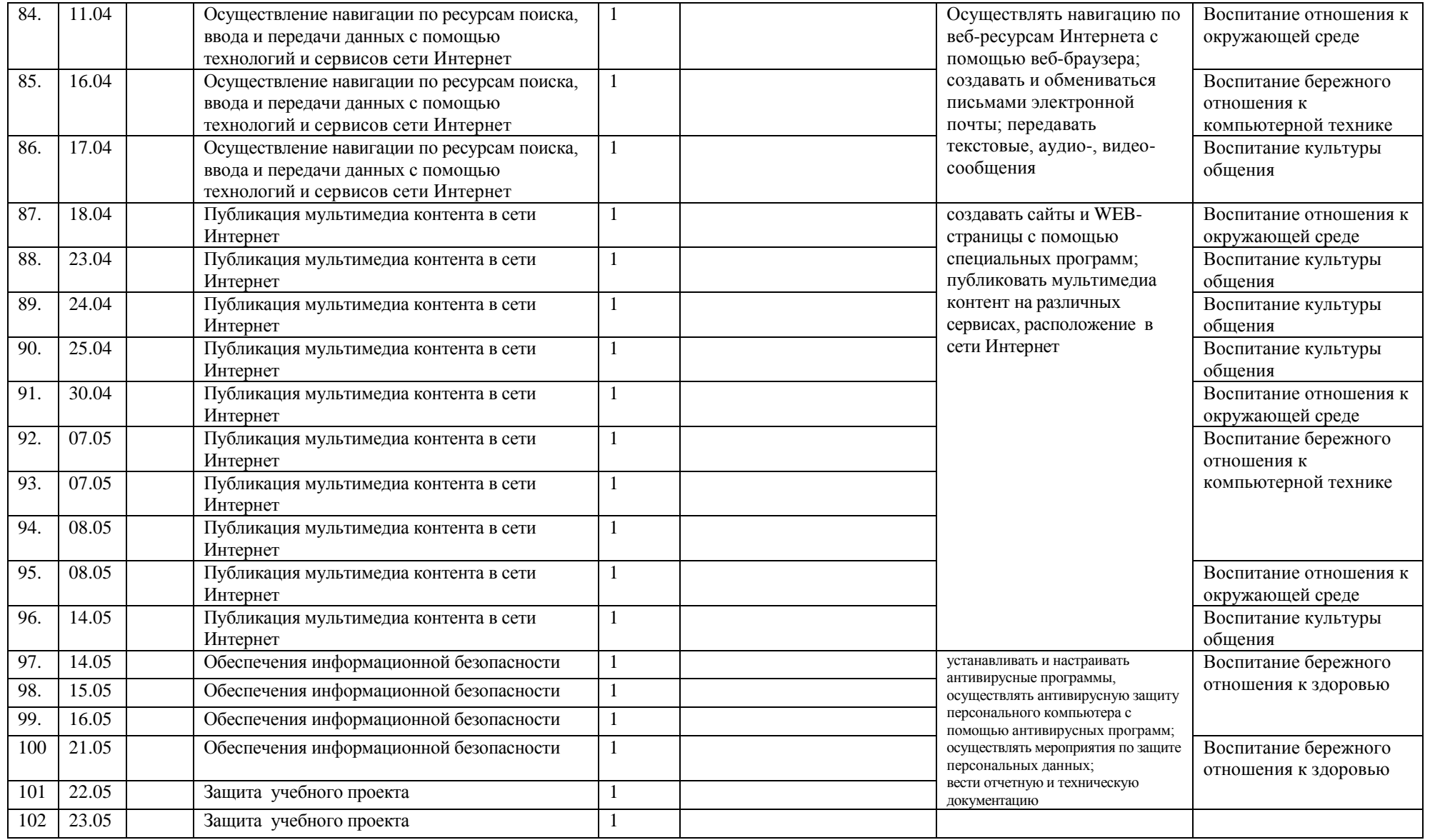

#### **Содержание программного материала (102 ч)**

#### **1. Технологии публикации цифровой мультимедийной информации.**

Устройство ПК. Его основные функции и технические характеристики.

**Практические работы:** Ознакомление со структурой и характеристиками комплектующих, определение разъемов и портов.

Назначение и основные характеристики периферийных устройств хранения, передачи, и тиражирования информации.

**Практические работы:** Ознакомление со структурой и характеристиками устройств, способы их подключения и установка драйверов.

Классификация и функции ОС. Настройка графического интерфейса ОС.

**Практические работы:** Настройка основных параметров работы ОС.

Аналоговая и цифровая информация. Форматы медиафайлов. Конвертация медиафайлов.

**Практические работы:** Определение формата файлов. Конвертирование медиафайлов.

Ввод аналоговой и цифровой информации в ПК.

**Практические работы:** Ознакомление со структурой и характеристиками устройств, ввод информации и подбор оптимальных параметров.

Способы хранения, перемещения и тиражирования информации на ПК, в локальной сети и Интернет.

**Практические работы:** Установка и настройка оборудования, подбор и настройка драйверов, подбор оптимальных условий передачи информации.

Навигация по ресурсам, поиск и передача данных с помощью технологий и сервисов сети интернет.

**Практические работы:** Выбор интернет браузера, его настройка и работа с ним. Понятие почтового ящика, регистрация и настройка его. Передача текстовых, звуковых, видео сообщений помощью специальных программ.

Публикация информации в сети.

**Практические работы:** Создание сайта и страницы в программе, регистрация и расположение их в сети.

Обеспечение информационной безопасности ПК .

**Практические работы:** Ознакомление со структурой и характеристиками специальных устройств, подбор оптимальных параметров.

Антивирусная защита.

**Практические работы:** Установка и настройка антивирусной программы.

#### **2. Практика (30 ч)**

Вводное занятие. Управление медиатекой цифровой информации. Хранение, перемещение, тиражирование цифрового и мультимедиа контента на съемных носителях информации, в локальной сети и Интернет. Осуществление навигации по ресурсам поиска, ввода и передачи данных с помощью технологий и сервисов сети Интернет. Публикация мультимедиа контента в сети Интернет. Обеспечения информационной безопасности. Защита учебного проекта.

#### **Формы и средства контроля**

Основными методами проверки знаний и умений учащихся являются защита лабораторных занятий. Основные виды проверки знаний – текущая и итоговая проверка. Текущая проверка проводится систематически, а итоговая – по завершении темы (раздела), практики.

### **Учебно-методическое обеспечение**

- 1. Журин А.А. Работа на компьютере. Практическое руководство для начинающих пользователей. - М.:Лист Нью, 2002.-704 стр.
- 2. Киселев С.В. Оператор ЭВМ. М.: Издательский центр «Академия», 2006.-352 стр.
- 3. Михеева Е.В. Практикум по информационным технологиям в профессиональной деятельности. – М.: Издательский центр «Академия», 2006. -256 стр.
- 4. Оператор ЭВМ: Учеб. Для нач. проф. Образования. -2-е изд., стереотип. –М.: ИРПО; Изд.центр «Академия, 2002.
- 5. Попов И.И. Компьютерные сети: Учеб. пособ. М.: ИНФРА-М, 2002.
- 6. Практическая информатика: Учебное пособие для средней школы. Универсальный курс. – М.: АСТ-ПРЕСС КНИГА, 2003.

#### **Интернет ресурсы:**

- 1. http://school-db.informika.ru Единая коллекция цифровых образовательных ресурсов
- 2. [http://www.rusedu.info](http://www.rusedu.info/) Направление деятельности сайта разработка и предоставление ОУ. Публикации учителей и мастеров производственного обучения.
- 3. <http://cdo.bseu.by/dl/hardware> о тенденциях развития аппаратного обеспечения компьютеров
- 4. http://informika.ru Информационный сайт
- 5. http://www.tula.net/tgpu/resouces/yakushin/html\_doc/doc08/doc08index.htm Мультимедийные технологии

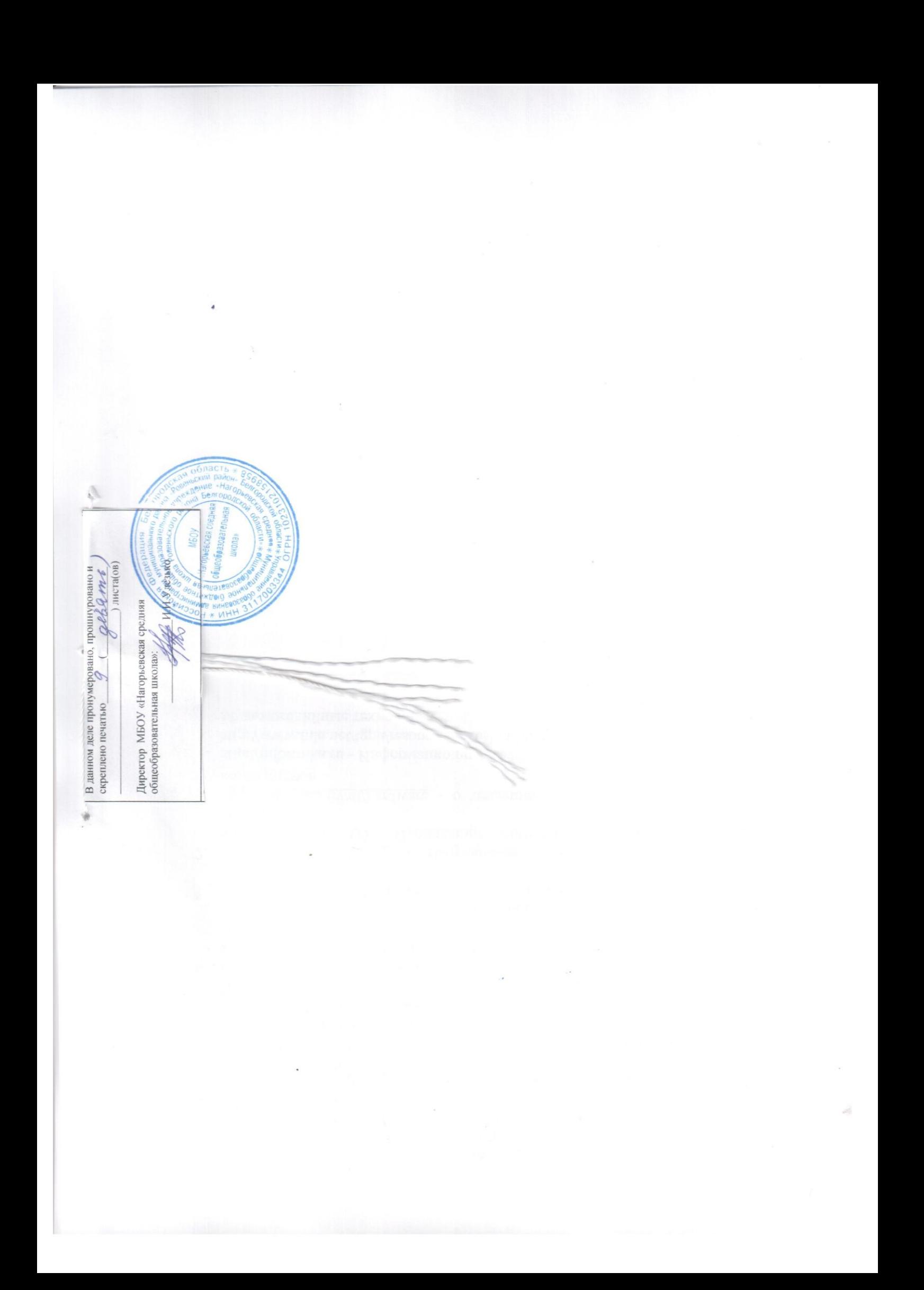